# INSTRUÇÃO DGA N° 43, DE 05 DE DEZEMBRO DE 2002

 $\_$  ,  $\_$  ,  $\_$  ,  $\_$  ,  $\_$  ,  $\_$  ,  $\_$  ,  $\_$  ,  $\_$  ,  $\_$  ,  $\_$  ,  $\_$  ,  $\_$  ,  $\_$  ,  $\_$  ,  $\_$  ,  $\_$  ,  $\_$  ,  $\_$  ,  $\_$  ,  $\_$  ,  $\_$  ,  $\_$  ,  $\_$  ,  $\_$  ,  $\_$  ,  $\_$  ,  $\_$  ,  $\_$  ,  $\_$  ,  $\_$  ,  $\_$  ,  $\_$  ,  $\_$  ,  $\_$  ,  $\_$  ,  $\_$  ,

*#Estabelecer procedimentos para aquisição de*   $material/$ *serviços.* 

A Coordenadora da Administração Geral, no uso de suas atribuições,

Resolve:

Estabelecer procedimentos no âmbito da Universidade, para aquisição de material/serviço, aplicáveis a todas as Unidades/Órgãos e Convênios geridos sem a interveniência da Fundação de Desenvolvimento da UNICAMP - FUNCAMP.

#### I - CONSIDERAÇÕES GERAIS

1. Os procedimentos estabelecidos nesta Instrução reiteram e complementam conceitos e normas definidas na [Resolução GR 04/2010.](http://www.pg.unicamp.br/mostra_norma.php?id_norma=1619)

2. Os procedimentos aplicar-se-ão, indistintamente, às aquisições de Centros Orçamentários (COs) cujos recursos sejam decorrentes de dotações do Estado (CO Orçamentário) ou de Convênios e outras fontes (CO Extraorçamentários), salvo disposição expressa em contrário.

3. Nenhuma Compra deverá ser iniciada sem o conhecimento prévio, ainda que indireto, do Ordenador do CO cujos recursos serão utilizados, a fim de não se incorrer no risco de sua posterior discordância quanto à realização da despesa e de sua recusa em ordená-la.

4. A pesquisa inicial de preço, visando obter o custo estimado da aquisição, é requisito obrigatório e deve ser devidamente comprovada no processo, constando a assinatura do próprio funcionário que a realizou ou por seu superior hierárquico..

5. Havendo necessidade de alteração do número da conta e/ou agência bancária do fornecedor, o comprador poderá fazê-lo por ocasião da emissão da Autorização de Fornecimento - AF, devendo, necessariamente, documentar o processo.

6. A documentação hábil à comprovação da necessidade de alteração da conta e/ou agência bancária, será aquela emitida e devidamente assinada pelo fornecedor.

7. A falta de comprovação das razões que motivaram a alteração da conta e/ou agência, na Autorização de Fornecimento - AF, ensejará o Órgão competente a não proceder a liquidação da despesa e, consequentemente, não efetuar o pagamento, acarretando a devolução dos autos à origem, para sanar a irregularidade procedimental.

# II - PROCEDIMENTOS

8. É obrigatório providenciar, anteriormente a aquisição, a indicação formal dos recursos que serão utilizados, mediante emissão de Reserva no Sistema de Orçamento e Finanças – SOF e de sua vinculação ao processo da aquisição, o qual deve, necessariamente, compor o processo e conter os seguintes elementos:

- a) objeto da Compra, descrito resumidamente que indique o tipo de material/serviço envolvido.
- b) Conta Gerencial que disponibilizará os recursos a serem utilizados;
- c) CO Orçamentário:- CO + Programa + Elemento/item;
- d) CO Extraorçamentário:- CO + Elemento/item;
- e) valor total estimado da despesa, na respectiva Conta Gerencial; e,
- f) assinatura do Ordenador do CO ou do servidor por ele designado, responsável pelo controle da execução das despesas.

9. A reserva de recursos, assim como a emissão do respectivo documento, requer a utilização de senha específica que será concedida mediante autorização do ordenador do CO.

10. Excepcionalmente, a critério do Ordenador do CO, a indicação de recurso poderá ser mediante previsão com a emissão do respectivo documento denominado "*Previsão de Recursos"*, na hipótese em que não for necessária ou recomendável a imediata dedução do valor estimado da aquisição do saldo da conta gerencial.

 $\_$  ,  $\_$  ,  $\_$  ,  $\_$  ,  $\_$  ,  $\_$  ,  $\_$  ,  $\_$  ,  $\_$  ,  $\_$  ,  $\_$  ,  $\_$  ,  $\_$  ,  $\_$  ,  $\_$  ,  $\_$  ,  $\_$  ,  $\_$  ,  $\_$  ,  $\_$  ,  $\_$  ,  $\_$  ,  $\_$  ,  $\_$  ,  $\_$  ,  $\_$  ,  $\_$  ,  $\_$  ,  $\_$  ,  $\_$  ,  $\_$  ,  $\_$  ,  $\_$  ,  $\_$  ,  $\_$  ,  $\_$  ,  $\_$  ,

11. A previsão de recursos não ocasiona a dedução no saldo da Conta Gerencial, contudo, não exime o Ordenador da responsabilidade pela existência de recursos para a efetivação da aquisição.

12. O documento Previsão de Recursos encontra-se disponibilizado no SOF e está sujeito aos mesmos critérios formais estabelecidos para o documento denominado "Reserva de Recursos".

13. A Previsão de Recursos deverá, assim que possível, ser transformada em Reserva de Recursos, comprovando esta condição com a juntada aos autos do processo, do respectivo documento.

III - GERAÇÃO, CONFERÊNCIA E CORREÇÃO DE AF

14. Atendidos os procedimentos formais estabelecidos na Legislação e normas internas, referentes à Licitação/Julgamento/Adjudicação/Homologação, ou referentes à Dispensa/Inexigibilidade, deverá ser preparada a emissão de AF, destinada a cada Fornecedor escolhido, conforme determinado na [Resolução](http://www.pg.unicamp.br/mostra_norma.php?id_norma=1619)  [GR 04/2010.](http://www.pg.unicamp.br/mostra_norma.php?id_norma=1619)

15. A AF só poderá ser encaminhada ao Fornecedor depois que ocorrer o seu Empenhamento (se o recurso for Orçamentário) ou a emissão de Nota Extra-orçamentária (se o recurso for Extraorçamentário), conforme descrito em itens seguintes. A geração e impressão da AF, anteriormente a esses atos, destina-se apenas à conferência e compromissamento da despesa, devendo ocorrer com layout diferenciado, de forma a destacar, nessa fase, o seu uso apenas interno.

16. A AF deverá ser gerada através do Sistema de Compras.

17. Deverá ser gerada uma AF para cada Fornecedor escolhido.

18. Deverão ser geradas AFs distintas para material/serviço que envolva Contas Gerenciais diferentes, ainda que o Fornecedor seja o mesmo.

19. A primeira AF a ser gerada em cada Conta Gerencial do Processo de Compra deverá ser precedida, obrigatoriamente, da existência da Reserva indicadora de recurso.

20. Caso não exista a Reserva, mas exista uma Previsão ainda não transformada em Reserva, o Sistema de Compras irá aceitá-la, e encarregar-se-á de fazer automaticamente essa transformação, desde que haja saldo suficiente na Conta Gerencial.

21. Caso não exista Reserva e nem Previsão na Conta gerencial envolvida, o Sistema de Compras impedirá a geração da primeira AF, até que seja providenciada.

22. Após a utilização dos recursos reservados ou previstos, AF's adicionais poderão ser geradas, se necessário, na mesma conta Gerencial do processo de aquisição. Nesse caso poderá ser solicitado, previamente, nova reserva ou gerar a AF submetendo-a em seguida, ao Responsável pelo controle do orçamento para alocação dos recursos.

#### IV - GERAÇÃO DE AF PRECEDIDA DE RESERVA/PREVISÃO.

23. Havendo no mesmo processo diversos fornecedores para a mesma Conta Gerencial, as Af's poderão ser geradas simultaneamente, no mesmo procedimento, ou seja, sem encerrar a seção de geração de AF, de forma a possibilitar a utilização da mesma Reserva ou Previsão.

24. O valor da AF a ser gerada ou a *soma* das AFs a serem geradas simultaneamente, não poderá ultrapassar o valor da Reserva/Previsão, em percentual superior a 5%. Caso ultrapasse esse percentual o Sistema de Compras impedirá a geração de todas as AFs envolvidas com o processo e a conta gerencial, devendo ser providenciado o seguinte:

- a) substituição da Reserva/Previsão por outra de maior valor;
- b) ajuste de itens para que não exceda o percentual estabelecido; ou,

c) na hipótese de várias AFs, optar pela emissão posterior de alguma AF.

25. Se o valor da AF a ser gerada (ou a soma das AFs a serem geradas simultaneamente) não exceder o valor da Reserva/Previsão em mais que 5%, o Sistema de Compras permitirá que a operação seja completada, ocasionando o que segue:

 $\_$  ,  $\_$  ,  $\_$  ,  $\_$  ,  $\_$  ,  $\_$  ,  $\_$  ,  $\_$  ,  $\_$  ,  $\_$  ,  $\_$  ,  $\_$  ,  $\_$  ,  $\_$  ,  $\_$  ,  $\_$  ,  $\_$  ,  $\_$  ,  $\_$  ,  $\_$  ,  $\_$  ,  $\_$  ,  $\_$  ,  $\_$  ,  $\_$  ,  $\_$  ,  $\_$  ,  $\_$  ,  $\_$  ,  $\_$  ,  $\_$  ,  $\_$  ,  $\_$  ,  $\_$  ,  $\_$  ,  $\_$  ,  $\_$  ,

- a) todas as AFs em questão (simultâneas) serão *geradas para conferência* e receberão um número de identificação permanente;
- b) será adotada uma sequência única de numeração das AFs, quer sejam Orçamentárias ou Extraorçamentárias;
- c) a Reserva será baixada em sua totalidade, independente do valor da AF (ou AFs simultâneas);
- d) cada AF será automaticamente referenciada no Sistema SOF, provocando a imediata atualização do saldo da Conta Gerencial em relação à Reserva baixada, ou seja:
- Se a Reserva tiver sido feita a maior, voltará para a Conta Gerencial a parcela não utilizada;
- Se a Reserva tiver sido feita a menor, será debitada na Conta Gerencial o valor excedente (no máximo os 5% já referenciados).

26. Poderá ocorrer que a AF (ou a soma das AFs simultâneas) não exceda o valor da Reserva além dos 5%, mas a Conta Gerencial não disponha de saldo para absorver o débito do valor excedente. Nesse caso, ocorrerá o seguinte:

- a) Recurso Extraorçamentário: O Sistema impedirá a geração da(s) AF(s); ou,
- b) Recurso Orçamentário: O Sistema permitirá que a operação seja completada conforme descrito nesta Instrução, porém a Conta gerencial ficará **negativ**a, impedindo em seguida a execução de despesa em qualquer outra Conta do CO, até que algo seja feito para que o saldo negativo seja eliminado.

#### V - GERAÇÃO DE AF ADICIONAL, SEM PRÉVIA RESERVA/PREVISÃO.

27. A geração de AF sem a prévia Reserva/Previsão só será permitida quando a Reserva inicial já tiver sido utilizada e existirem outras AFs a serem geradas na mesma Conta Gerencial e Processo.

28. Se o órgão comprador optar por providenciar nova Reserva/Previsão para a AF adicional, o Sistema automatizado, privilegiará a existência da Reserva/Previsão.

29. Se, ao contrário, o órgão comprador optar por agilizar a geração da AF adicional e aguardar a alocação do recurso, o Sistema de Compras processará da seguinte forma::

- a) a AF será *gerada para conferência* e receberá um número de identificação permanente;
- *b)* a AF gerada será considerada *Pendente de Recurso;*
- c) enquanto estiver nessa condição de Pendente de Recurso, a AF não produzirá qualquer efeito na Conta Gerencial, e sequer será referenciada no Sistema SOF, ficando o seu controle restrito ao Sistema de Compras.

30. Uma vez gerada, a AF deverá ser submetida à conferência detalhada. Para essa conferência poderá ser providenciada sua impressão, sob a forma de rascunho. Havendo a necessidade de efetuar-se alguma alteração, deverá ser considerado o seguinte:

31 - Alteração de AF sem Pendência de Recurso:

- a) se a alteração não afetar o total da AF, o saldo da Conta Gerencial permanecerá inalterado, nada ocorrendo no Sistema SOF;
- b) se, com a alteração, o total da AF **diminuir**, ocorrerá a atualização automática do Sistema SOF. O próprio Sistema de Compras apurará a diferença entre o valor anterior da AF e o novo valor, fazendo que o montante da redução retorne de imediato ao saldo da Conta Gerencial envolvida;

c) se, com a alteração, o total da AF **aumentar**, o Sistema de Compras permitirá que o órgão comprador conclua o trabalho de alteração, mas nenhuma atualização ocorrerá no Sistema SOF. O Sistema de Compras fará com que a AF fique *Pendente de Recurs***o**, exigindo que ela seja encaminhada ao responsável pelo controle dos saldos gerenciais do CO, para alocação do recurso adicional necessário.

 $\_$  ,  $\_$  ,  $\_$  ,  $\_$  ,  $\_$  ,  $\_$  ,  $\_$  ,  $\_$  ,  $\_$  ,  $\_$  ,  $\_$  ,  $\_$  ,  $\_$  ,  $\_$  ,  $\_$  ,  $\_$  ,  $\_$  ,  $\_$  ,  $\_$  ,  $\_$  ,  $\_$  ,  $\_$  ,  $\_$  ,  $\_$  ,  $\_$  ,  $\_$  ,  $\_$  ,  $\_$  ,  $\_$  ,  $\_$  ,  $\_$  ,  $\_$  ,  $\_$  ,  $\_$  ,  $\_$  ,  $\_$  ,  $\_$  ,

- d) nos casos acima, em que a AF ficou Pendente em função da alteração, os Sistemas SOF e de Compras ficarão temporariamente divergentes:
	- *d.1) Sistema de Compras:*

Estará com o novo valor da AF.

*d.2) Sistema SOF:*

Estará com o valor anterior ao momento da alteração da AF.

- d.3) A divergência será controlada automaticamente e será eliminada quando houver a alocação do recurso faltante, ou se a AF for cancelada.
- d.4) ocorrendo o cancelamento de AF já referenciada no Sistema SOF, o saldo da Conta Gerencial será atualizado automaticamente, com o retorno do montante que tinha sido debitado até aquele momento.

# VI - ALTERAÇÃO DE AF QUE ESTÁ COM PENDÊNCIA DE RECURSO.

32. A AF poderá ter sido gerada já com Pendência de Recurso (quando não houve prévia Reserva/Previsão), ou poderá ter sido gerada em condições normais e, posteriormente, ter sido transformada em Pendente, em virtude de alterações que provocaram *aumento* de seu valor total.

VII - AF QUE FOI GERADA SEM A RESERVA/PREVISÃO, OU SEJA, GERADA COM PENDÊNCIA.

33. Poderá ser alterada ou mesmo cancelada sem nenhum efeito sobre a Conta Gerencial envolvida, tendo em vista que ainda não está referenciada no Sistema SOF.Continuará Pendente após a alteração.

VIII - AF QUE FICOU PENDENTE EM RAZÃO DE ALTERAÇÃO PARA MAIOR.

34. Se o total da AF for novamente alterado para maior, nada ocorrerá com a Conta Gerencial, pois a AF já está Pendente. A atualização da Conta Gerencial ocorrerá no momento em que for feita a alocação de recurso.

35. Se o total da AF for novamente alterado, e ficar igual ou menor que o já registrado no Sistema SOF, a AF sairá da situação de Pendente e a Conta Gerencial será ajustada.

36. Se a AF for cancelada, retornará para a Conta Gerencial o montante anteriormente debitado.

VIX - BLOQUEIO DA AF

37. Concluída a conferência da AF e efetuadas as correções necessárias, o Sistema de Compras deverá ser acionado para que nenhuma outra alteração possa ser efetuada. Esta providência é chamada de *Bloqueio* da AF.

38. Tratando-se de AF sem Pendência de Recurso, o bloqueio será efetuado pelo próprio órgão comprador, imediatamente após a conferência.

39. Tratando-se de AF que esteja Pendente de Recurso, o Sistema de Compras impedirá o Bloqueio, exigindo que seja encaminhada ao responsável pelo controle dos saldos gerenciais do CO, para que aloque o recurso.

40. Após o Bloqueio da AF, o Sistema de Compras impedirá que qualquer nova alteração seja efetuada na AF. Se ocorrer essa necessidade, deverá ser providenciado o seguinte:

a) AF Orçamentária: Deverá ser solicitado o Desbloqueio à [Área de Registros e Controles Contábeis-](http://www.dga.unicamp.br/Html/RCC/RCCExcDes.htm)[ARCC/Execução de Despesas](http://www.dga.unicamp.br/Html/RCC/RCCExcDes.htm) e, em seguida à alteração desejada, deverá ser providenciado novo Bloqueio.

b) AF Extraorçamentária: O Desbloqueio não será possível, restando apenas a alternativa de cancelar a AF atual e gerar uma nova com a alteração desejada.

 $\_$  ,  $\_$  ,  $\_$  ,  $\_$  ,  $\_$  ,  $\_$  ,  $\_$  ,  $\_$  ,  $\_$  ,  $\_$  ,  $\_$  ,  $\_$  ,  $\_$  ,  $\_$  ,  $\_$  ,  $\_$  ,  $\_$  ,  $\_$  ,  $\_$  ,  $\_$  ,  $\_$  ,  $\_$  ,  $\_$  ,  $\_$  ,  $\_$  ,  $\_$  ,  $\_$  ,  $\_$  ,  $\_$  ,  $\_$  ,  $\_$  ,  $\_$  ,  $\_$  ,  $\_$  ,  $\_$  ,  $\_$  ,  $\_$  ,

# X - ALOCAÇÃO DE RECURSO EM AF PENDENTE

41. Ao receber a AF Pendente de Recurso, o responsável pelas Contas Gerenciais do CO deverá proceder da seguinte forma:

a) verificar o porque da AF estar na condição de pendência (AF gerada sem Reserva/Previsão, ou AF alterada posteriormente para total maior) e se é devida a alocação do recurso, ou seja:

a.1) tratando-se de AF adicional (gerada sem Reserva), verificará se ela é compatível com a sequência regular do Processo de Compra, tendo, portanto, o consentimento explícito ou tácito do Ordenador do CO.

a.2) tratando-se de AF cujo valor foi alterado para maior, procederá de forma semelhante, verificando se o motivo da alteração é justificável, considerando-se as condições do Processo de Compra.

- b) verificar se existem os recursos a serem alocados e efetuará a alocação, através de tela especial, do Sistema SOF;
- c) tratando-se de *CO Extraorçamentári*o, o próprio Sistema impedirá a alocação de recurso, se não houver saldo suficiente para absorver o valor da AF ou o valor de seu acréscimo.
- d) tratando-se de *CO Orçamentári*o, a decisão estará a cargo do operador do Sistema.

42. A alocação do recurso para a AF Pendente ocasionará os seguintes efeitos:

- a) tratando-se de AF adicional (gerada sem Reserva), ela passará a ser referenciada no Sistema SOF, provocando o débito automático de seu valor total, na Conta Gerencial;
- b) sendo AF gerada sem pendência e posteriormente alterada para maior, o Sistema apurará o acréscimo e o debitará automaticamente na Conta Gerencial.
- c) a AF sairá automaticamente de sua condição de Pendente de Recurso e ficará Bloqueada.
- d) se o recurso for de CO Orçamentário e não houver saldo suficiente, o Sistema SOF permitirá que a alocação seja efetuada. No entanto, a Conta Gerencial ficará negativa, impedindo a execução de despesa em qualquer outra Conta do CO, até que ocorra a regularização.

43. As AFs Pendentes que não receberem a devida alocação de recursos ficarão permanentemente registradas no Sistema de Compras com essa condição, aguardando que a alocação ocorra, sem que nada possa ser feito com elas. Em razão disso, deverão ser canceladas tão logo se evidencie que não terão prosseguimento, seja por falta de recurso ou por qualquer outra razão.

44. Conforme já exposto anteriormente, tratando-se de AF gerada sem pendência e que foi posteriormente alterada para maior, o cancelamento provocará o retorno, à Conta Gerencial, do valor anteriormente debitado.

## XI - ORDENAÇÃO DA DESPESA

45. Depois de preparada e conferida, a AF deverá obrigatoriamente ser submetida ao Ordenador do CO para aprovação formal não só da despesa envolvida mas também das condições finais da compra.

#### XII - ORDENAÇÃO DE AF ORÇAMENTÁRIA

46. Quando a AF envolver recurso de CO Orçamentário, a ordenação deverá ser providenciada através de assinatura do Ordenador do CO na AF bloqueada. Para tanto, serão adotados os seguintes procedimentos:

a) logo após o Bloqueio, o Órgão de Compras deverá imprimir e encaminhar ao Ordenador do CO uma via da AF bloqueada, onde constarão informações adicionais sobre a Conta Gerencial envolvida, além da hora/minuto/segundo em que foi efetuado o Bloqueio.

b) a assinatura de ordenação deverá ser obtida no final da última página da AF bloqueada, e de forma a constar logo abaixo o nome do signatário, seja por impressão ou carimbo.

 $\_$  ,  $\_$  ,  $\_$  ,  $\_$  ,  $\_$  ,  $\_$  ,  $\_$  ,  $\_$  ,  $\_$  ,  $\_$  ,  $\_$  ,  $\_$  ,  $\_$  ,  $\_$  ,  $\_$  ,  $\_$  ,  $\_$  ,  $\_$  ,  $\_$  ,  $\_$  ,  $\_$  ,  $\_$  ,  $\_$  ,  $\_$  ,  $\_$  ,  $\_$  ,  $\_$  ,  $\_$  ,  $\_$  ,  $\_$  ,  $\_$  ,  $\_$  ,  $\_$  ,  $\_$  ,  $\_$  ,  $\_$  ,  $\_$  ,

c) a assinatura do Ordenador do CO na AF bloqueada constitui procedimento indispensável, sem o qual a AF Orçamentária não será empenhada.

47. Tendo em vista que as AFs Orçamentárias podem ser desbloqueadas e novamente alteradas e fim de se evitar erros, antes de emitir a Nota de Empenho o Órgão responsável verificará se os dados para emissão, disponíveis no Sistema SOF, apresentam a mesma hora/minuto/segundo do bloqueio, constante na AF assinada pelo Ordenador do CO.

# XIII - ORDENAÇÃO DE AF EXTRAORÇAMENTÁRIA

48. Quando a AF envolver recurso extraorçamentário, a ordenação deverá ser mediante assinatura do Ordenador do CO na própria AF definitiva que será encaminhada ao Fornecedor, e na Nota Extraorçamentária (NEO) respectiva, adotando-se os seguintes procedimentos:

- a) ocorrendo o Bloqueio da AF extraorçamentária, o Sistema SOF gerará automaticamente a Nota Extraorçamentária (NEO);
- b) cada NEO gerada automaticamente através do Sistema de Compras (NEO de Compras) corresponderá a apenas uma AF.
- c) a NEO de Compras tem as seguintes características: Histórico padrão e genérico no qual será mencionado o n da AF a que se relaciona, data, valor e dados do Fornecedor os quais deverão ser idênticos aqueles mencionados na AF.

49. Logo após o Bloqueio (com a consequente geração da NEO), o órgão de Compras deverá imprimir e encaminhar ao Ordenador do CO a AF definitiva emitida em duas vias e a NEO emitida em uma via.

50. A AF definitiva manterá o mesmo número da fase de conferência, contudo será emitida com a mesma data da NEO. Terá lay-out de impressão diferenciado e constará o número da NEO respectiva.

51. Deverá ser colhida a assinatura do Ordenador do CO nas duas vias da AF e na via única da NEO. As assinaturas deverão ser posicionadas no final da última página de cada um desses documentos, e de forma a constar logo abaixo o nome do signatário, seja por impressão ou carimbo.

52. A assinatura do Ordenador do CO na AF destinada ao Fornecedor, e na NEO, constituem procedimentos indispensáveis, sem os quais não serão efetuados pagamentos das AFs extraorçamentárias.

53. Caberá ao Órgão responsável pela Liquidação da Despesa verificar se a NEO a ser Liquidada refere-se a uma AF e, em caso positivo, assegurar que:

- a) conste no Processo a NEO e uma via da AF definitiva encaminhadas ao Fornecedor e devidamente assinadas pelo Ordenador do CO; e,
- b) que haja correspondência entre os dados da AF/NEO do Processo e os dados constantes nas telas de Liquidação do Sistema SOF.

# XIV - ENVIO DA AF AO FORNECEDOR

54. Obtida a assinatura do Ordenador do CO, deverá ser providenciado o envio da AF ao Fornecedor respectivo, adotando-se os seguintes procedimentos:

- AF Extraorçamentária
- a) encaminhar ao Fornecedor uma via da AF definitiva, de acordo com os procedimentos em vigor; e,
- b) juntar ao Processo a NEO e a outra via da AF definitiva, também assinadas.

#### AF Orçamentária

a) juntar ao Processo a AF Bloqueada e assinada e encaminhá-la à [ARCC/Execução de Despesas,](http://www.dga.unicamp.br/Html/RCC/RCCExcDes.htm) para o devido empenhamento;

 $\_$  ,  $\_$  ,  $\_$  ,  $\_$  ,  $\_$  ,  $\_$  ,  $\_$  ,  $\_$  ,  $\_$  ,  $\_$  ,  $\_$  ,  $\_$  ,  $\_$  ,  $\_$  ,  $\_$  ,  $\_$  ,  $\_$  ,  $\_$  ,  $\_$  ,  $\_$  ,  $\_$  ,  $\_$  ,  $\_$  ,  $\_$  ,  $\_$  ,  $\_$  ,  $\_$  ,  $\_$  ,  $\_$  ,  $\_$  ,  $\_$  ,  $\_$  ,  $\_$  ,  $\_$  ,  $\_$  ,  $\_$  ,  $\_$  ,

b) mediante consultas no Sistema de Compras ou outras formas, certificar-se de que a AF já tenha sido empenhada.

55. A Nota de Empenho será emitida pela Seção de Execução Orçamentária, com as seguintes características:

- a) será emitida em apenas uma via, para juntada ao Processo;
- b) corresponderá a apenas uma AF; e,
- c) não mencionará os itens da compra. Ao invés disso, trará um texto padrão, citando o número da AF. Os demais dados serão idênticos aos da AF.

56. Ocorrido o empenhamento, deverá ser providenciada a emissão, em duas vias, da AF definitiva destinada ao envio ao Fornecedor.

57. A AF definitiva manterá o mesmo número da fase de conferência, contudo será emitida com a mesma data da Nota de Empenho. Terá lay-out de impressão diferenciado, e nela constará o número da Nota de Empenho respectiva.

58. Deverá ser colhida nas duas vias da AF definitiva a assinatura do Ordenador do CO ou da chefia do órgão de Compras (desde que disponha do nível mínimo de Chefia de Seção), fazendo constar logo abaixo da assinatura o próprio nome e o cargo que ocupa.

59. A Nota de Empenho que se referir a AF emitida através do Sistema de Compras não precisará ser encaminhada ao Fornecedor. No entanto, se de sua parte ocorrer a solicitação, uma outra via da NE deverá ser emitida e assinada pela Seção de Execução Orçamentária e encaminhada ao Fornecedor.

60. Aguardar o retorno do Processo e, ao recebê-lo, deverá ser juntada a outra via da AF definitiva (também assinada).

# XV - ANULAÇÃO DE AF, APÓS EMPENHO OU NEO

61. A partir do momento da geração da Nota de Empenho ou da geração da NEO, o Sistema de Compras considerará a AF como existindo legalmente, e impedirá que seja efetuada qualquer alteração em seu conteúdo. Portanto, se surgir a necessidade de alteração, será necessário emitir uma AF de Anulação, procedendo-se como segue:

- a) a AF de Anulação deverá sempre se referir a uma AF existente que já esteja Empenhada, ou com a NEO já gerada.
- b) se necessário, poderá ser emitida mais que uma AF de Anulação, para a mesma AF.

62. A quantidade de material que constará na AF de Anulação deverá necessariamente corresponder à parcela ainda não recebida do Fornecedor.

63. Caso a quantidade a ser anulada já tenha sido recebida, ainda que em parte, deverá ser providenciada e documentada no Processo a devolução do material, na quantidade devida, antes da emissão da AF de Anulação.

64. Nos locais em que estiver implantado o Sistema de Recebimento Físico, o próprio Sistema de Compras rejeitará a anulação de quantidades já recebidas.

65. Na geração da AF de Anulação serão permitidos apenas três tipos de transação:

- a) anulação de *parte da quantidade de um ite*m;
- b) anulação da *quantidade total de um ite*m;
- c) anulação *total da A*F.

66. Correções que envolvam apenas o valor unitário, a descrição, ou qualquer outro dado complementar que não seja a quantidade do material, deverão ser providenciadas como segue:

 $\_$  ,  $\_$  ,  $\_$  ,  $\_$  ,  $\_$  ,  $\_$  ,  $\_$  ,  $\_$  ,  $\_$  ,  $\_$  ,  $\_$  ,  $\_$  ,  $\_$  ,  $\_$  ,  $\_$  ,  $\_$  ,  $\_$  ,  $\_$  ,  $\_$  ,  $\_$  ,  $\_$  ,  $\_$  ,  $\_$  ,  $\_$  ,  $\_$  ,  $\_$  ,  $\_$  ,  $\_$  ,  $\_$  ,  $\_$  ,  $\_$  ,  $\_$  ,  $\_$  ,  $\_$  ,  $\_$  ,  $\_$  ,  $\_$  ,

- a) emissão de AF de Anulação para a quantidade, item envolvido, com o valor unitário, descrição, etc., tal como já consta na AF.
- b) emissão de nova AF com os dados corretos.
- 67. A geração da AF de Anulação no Sistema de Compras ocasionará o seguinte:
	- a) a AF empenhada (ou com NEO) permanecerá inalterada, podendo ser consultados seus dados originais em qualquer momento;
	- b) serão registrados os dados da AF de Anulação, a qual receberá um número próprio, independente do número da AF a que se refere.
	- c) a AF de Anulação será de imediato referenciada no Sistema SOF, com o seu valor retornando automaticamente para a Conta Gerencial.

68. Se a AF de Anulação envolver recurso *extraorçamentári*o, será gerada de imediato e automaticamente a Anulação de NEO, pelo mesmo valor, e referenciando-se à AF de Anulação.

69. Se a AF de Anulação envolver recurso *orçamentári*o, também de imediato e automaticamente será gerada a Nota de Anulação.

70. O registro de uma AF de Anulação produz a geração de uma Nota de Anulação de Empenho ou a geração de uma Anulação de NEO, razão pela qual esse registro deverá ser precedido de conferência cuidadosa. *Caso seja feita anulação indevida, a única forma de corrigi-la será através da emissão de nova AF que neutralize a anulação.*

71. A *assinatura com a devida identificação do Ordenador do CO nas duas vias da AF de Anulaçã*o. Se a anulação for extraorçamentária, o Ordenador deverá, de igual forma, *assinar a Anulação de NE*O.

72. Uma via da AF de Anulação deverá ser juntada ao Processo e a outra deverá ser encaminhada ao Fornecedor, adotando, para envio, os procedimentos já em vigor.

73. Se a anulação se referir a recursos extraorçamentários, também deverá ser juntada ao Processo a via da Anulação de NEO.

74. Tratando-se de recurso orçamentário, embora a Nota de Anulação de Empenho seja gerada pelo próprio órgão de Compras, a sua impressão e assinatura são de responsabilidade da Seção de Execução Orçamentária (ARCC/DGA), assim como seu encaminhamento ao órgão de Compras que a gerou.

75. Ao receber a Nota de Anulação de Empenho, referente à AF de Anulação, o órgão de Compras deverá juntá-la ao Processo.

## XVI - RECEBIMENTO FÍSICO DE MATERIAL/SERVIÇO

76. O controle de material/serviço recebido deverá ser efetuado tendo por base as AFs empenhadas (ou com NEOs emitidas), devendo ser observados os seguintes procedimentos:

- a) nenhum material/serviço poderá ser recebido com base em AF ainda não empenhada, ou com base em AF cuja NEO ainda não tenha sido emitida e devidamente formalizada.
- b) no recebimento, deverão ser consideradas as Anulações de AF porventura existentes;
- c) a comprovação do recebimento deverá ser de acordo com os procedimentos em vigor, mencionando-se sempre o número da AF;
- d) se na AF consta a informação "Pendentes de Recebimento".

77. Se, por qualquer razão, houver retardamento na assinatura da AF, deverão ser tomadas providências pelo órgão de Compras e pelo órgão de Recebimento Físico, para que não sejam registrados recebimentos indevidos.

78. Se ocorrer a geração de AF de Anulação, o Sistema de Recebimento Físico - IBM será automaticamente atualizado em relação às quantidades pendentes de recebimento.

# XVII - DESCONTOS E RECEITAS OBTIDOS APÓS A EMISSÃO DA AF

79. Serão tratados como *redução* da despesa de Compra, os descontos que o fornecedor conceder por ocasião do faturamento, incindindo sobre o preço unitário do material/serviço ou sobre o total fornecido, e que não estejam condicionados a qualquer antecipação da data de pagamento ou a qualquer outra concessão da Unicamp em relação às condições contratadas.

 $\_$  ,  $\_$  ,  $\_$  ,  $\_$  ,  $\_$  ,  $\_$  ,  $\_$  ,  $\_$  ,  $\_$  ,  $\_$  ,  $\_$  ,  $\_$  ,  $\_$  ,  $\_$  ,  $\_$  ,  $\_$  ,  $\_$  ,  $\_$  ,  $\_$  ,  $\_$  ,  $\_$  ,  $\_$  ,  $\_$  ,  $\_$  ,  $\_$  ,  $\_$  ,  $\_$  ,  $\_$  ,  $\_$  ,  $\_$  ,  $\_$  ,  $\_$  ,  $\_$  ,  $\_$  ,  $\_$  ,  $\_$  ,  $\_$  ,

80. Esses descontos provocarão o surgimento de saldos não Liquidados, de NEO ou de Nota de Empenho, e apenas a Seção de Execução Orçamentária (ARCC/DGA estará autorizada a eliminá-los, tendo em vista que:

- a) Empenhos ou NEOs de Compras só poderão ser anulados através de AF de Anulação, e que
- b) uma AF de Anulação só poderá ser emitida quando o material ainda não tiver sido recebido. No caso dos descontos em questão, o material já foi recebido.

81. O valor do desconto deverá retornar automaticamente à Conta Gerencial, através de tela do Sistema SOF que permite a anulação direta da Nota de Empenho ou da NEO, providência esta que a Seção de Execução Orçamentária tomará apenas após obter despacho do órgão de Compras, informando tratar-se de desconto obtido nas condições já mencionadas.

82. Confirmando-se a anulação direta da Nota de Empenho ou da NEO, o órgão de Compras deverá verificar se o montante do desconto é significativo para efeito do histórico de preços das compras. Em caso positivo, deverá efetuar registro no Sistema de Compras, utilizando tela especialmente preparada para essa finalidade.

83. Tratando-se de desconto confirmado pelo Fornecedor nas condições mencionadas, porém com o material ainda por receber - o órgão de Compras deverá efetuar a Anulação da AF e reemiti-la de forma a incluir o desconto, para assegurar que a entrega do material/serviço ocorra dentro das novas condições.

84. Serão tratados como *Receit***a**, e não como redução do valor da Compra, os valores que se revertem em favor da Unicamp, mas que extrapolam as condições normais da Compra propriamente dita, tais como:

- a) desconto financeiro, concedido pelo Fornecedor depois que a AF já estava empenhada ou com a NEO emitida - com o objetivo de obter o pagamento antecipado da fatura;
- b) multas aplicadas ao Fornecedor, etc...;

85. Os valores das multas, descontos financeiros, etc., serão caracterizados como receita somente quando a Tesouraria efetuar o pagamento e, neste ato, deduzir esses valores do montante devido ao Fornecedor.

Exemplo:

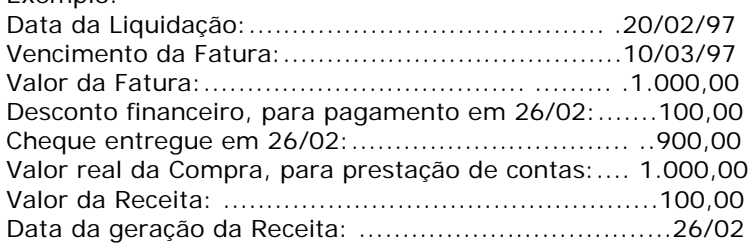

Esta Instrução entra em vigor na data de sua divulgação, revogada a Instrução Normativa DGA 001/003.

Cidade Universitária "Zeferino Vaz"

# EDNA APARECIDA RUBIO COLOMA Coordenadora da Administração Geral